## How to Register for a New Account

1. From Deltek University's website http://www.deltek.com/education.aspx go to **Browse Courses.** 

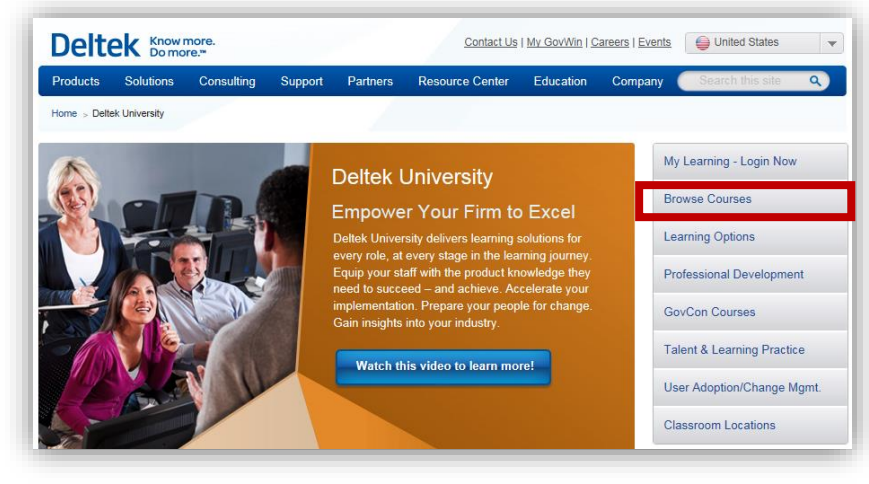

2. Click on the settings icon at the upper right corner of the guest landing page. First time users, select **Register**.

3. Fill in all fields with red (\*) asterisk and click **Next**. On the last page, you will be required to set up a password. Note: Please use a valid Client Name and ID and valid client email address when registering to ensure visibility of GCS migration training courses.

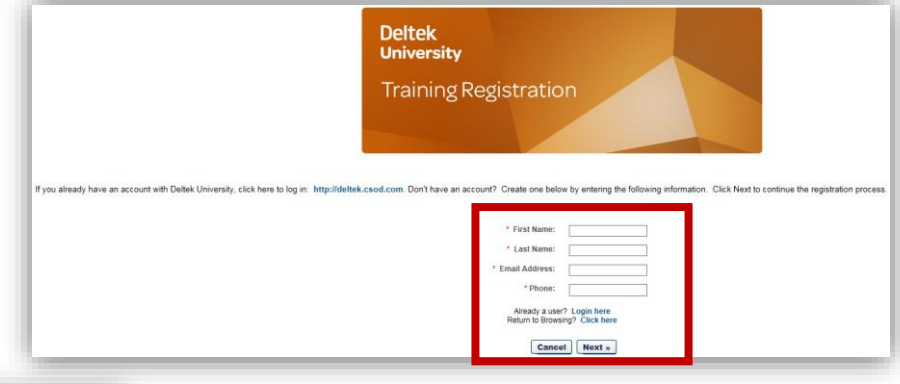

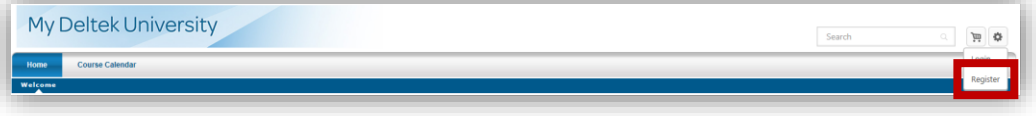

#### Touchpoints for GCS migration to Costpoint Cloud

•During this virtual instructor-led class, we focus on the complex interactions between the operating domains and modules within Costpoint. This course makes use of process flow diagrams to graphically depict the exchange of data and the dependencies that exist between applications, modules, and products.

•Who should attend: Controller/Sr. Accountant

#### Fundamentals for GCS migration to Costpoint Cloud

•During this virtual instructor-led class you will concentrate on learning navigation techniques. We focus on maneuvering through the main menus, adding and modifying records, retrieving data, and using inquiries to examine information in the database. Exercises include recording and posting transactions, reviewing reports, and examining the basic process flow of data.

•Who should attend: Senor/GL/Payroll Accountants

#### Projects Overview for GCS migration to Costpoint Cloud

- •During this 1-hour virtual instructor-led class, we focus on the Project User Flow. We will review the definition of the project work breakdown structure, designing project structures, and understanding how Costpoint uses project levels.
- •Who should attend: Controller/Mgr./Sr. Accountants
- •Prerequisites: Fundamentals or basic navigation in Costpoint 7

#### Projects Setup for GCS Migration to Costpoint Cloud

- •During this 2-hour virtual instructor-led class, we focus on the Project User Flow for capturing information contracts for setup in Costpoint. We will review how to validate project transactions using Project Account Groups (PAG), Project Account Organizations (PAO). We will learning about replication project data and creating project templates.
- •Who should attend: Controller/Mgr./Sr. Accountants
- •Prerequisites: Fundamentals or basic navigation in Costpoint 7

#### Projects Setup – Time and Material Setup for GC Migration to Costpoint Cloud

- •During this 2-hour virtual instructor-led class, we focus on the setting up a Time and Material contract. We will learn about using Project Labor Categories (PLCs), and setting up and using Project Workforce. You will learn how processing is completed for a Time and Material contract.
- •Who should attend: Controller/Mgr./Sr. Accountants
- •Prerequisites: Fundamentals or basic navigation in Costpoint 7

#### Projects Setup – Revenue and Ceilings for GCS migration to Costpoint Cloud

•During this 1-hour virtual instructor-led class, we focus on setting up the revenue formula, learning about ceilings to enforce contract requirements on revenue and billing, and applying overrides for the contract value and funded amounts. •Who should attend: Controller/Mgr./Sr. Accountants

#### Projects – Hands on Workshop for GCS migration to Costpoint CLoud

•During this 3-hour virtual instructor-led class, we complete activities to setup a contract for a Cost Plus, Fixed Fee, Milestone, and Time and Material contract.

•Who should attend: Controller/Mgr./Sr. Accountants

#### Billing Overview for GCS migration to Costpoint Cloud

•During this 2-hour virtual instructor-led class, we will examine the complete module process flow from timesheets and reimbursable expenses, continuing with the billing computation, editing and posting of the bill, and culminating with the update to billing history.

•Who should attend: Controller/Mgr./Sr. Accountants

•Prerequisites: Fundamentals or basic navigation in Costpoint 7

#### Billing Formats for GCS Migration to Costpoint Cloud

•During this 2-hour virtual instructor-led class, we will examine the complete module process flow from timesheets and reimbursable expenses, continuing with the billing computation, editing and posting of the bill, and culminating with the update to billing history.

•Who should attend: Controller/Mgr./Sr. Accountants

•Prerequisites: Fundamentals or basic navigation in Costpoint 7

#### Billing for Cost+, Milestone, Fixed Fee, Manual Bill for GCS migration to Costpoint Cloud

•During this 1-hour virtual instructor-led class, we take a comprehensive look at the creation of Billing Formats and the creation of a generic bill format.

•Who should attend: Controller/Mgr./Sr. Accountants

•Prerequisites: Fundamentals or basic navigation in Costpoint 7

#### Billing for Time and Material for GCS migration to Costpoint Cloud

- •During this 2-hour virtual instructor-led class, we take a comprehensive look at the creation of a Time & Materials bill. We examine the complete module process flow from timesheets and reimbursable expenses, continuing with the billing computation, editing and posting of the bill, and culminating with the update to billing history.
- •Who should attend: Controller/Mgr./Sr. Accountants

#### Billing – Hands on Workshop for GCS migration to Costpoint CLoud

- •During this 3-hour virtual instructor-led class, we complete activities to create a Cost Plus, Time & Materials, and Fixed Price bill. The exercises include a set-up of billing formulas and processing and posting of bills.
- •Who should attend: Controller/Mgr./Sr. Accountants

#### GL Month End for GCS Migration to Costpoint Cloud

•This six-hour course focuses on the five phases of the General Ledger Month End Close: recording of entries, the rate computation process, burden computation process, review and generation of reports, and reconciliation of all subsidiary ledgers. There are hands-on activities throughout the course that allow participants to apply the processes on their own. This course serves as the base for the creation of an effective list of procedures for completing the General Ledger Month End.

•Who should attend: Controller/Mgr./Sr. Accountants

#### CER – Workspace Advanced

•CER Workspace Advanced is a web-based tool used to author reports and analyze data. This six hour Virtual Instructor-led training class focuses on the relational reporting style. We will review List and Cross Tab Reports, and focus reports with filters.

#### Labor & Leave

•During this class five-hour virtual instructor-led class, we focus on activities within the Labor and Leave modules of Costpoint 7. Hands-on exercises concentrate on the setup of new employees, the definition of salaries, and the creation of leave calculation tables. The course concentrates on controlling timesheet periods, correcting timesheets, the generation of the labor distribution report, and the use of timesheet defaults to populate selected records on a timesheet line.

#### Payroll Setup for GCS Migration to Costpoint Cloud

•During this two-hour virtual instructor-led class, we focus on initialization activities within the Costpoint Payroll module. This course will demonstrate how to configure the: Payroll Settings, Direct Deposit settings, and Payroll Tax Control applications.

•Who should attend: Payroll Staff responsible for payroll database setup.

#### Payroll Setup for GCS Migration to Costpoint Cloud

- •During this two-hour virtual instructor-led class, we focus on initialization activities within the Costpoint Payroll module. This course will demonstrate how to configure the: Payroll Settings, Direct Deposit settings, and Payroll Tax Control applications.
- •Who should attend: Payroll Staff responsible for payroll database setup.

#### Payroll – Employee Setup for GCS Migration to Costpoint CLoud

- •During this three-hour virtual instructor-led class, hands-on exercises concentrate on the setup of new employees, the definition and setup of salaries, setup and management of contributions and deductions, and managing pay cycles.
- •Who should attend: HR/Payroll Staff

#### Payroll – Garnishments for GCS Migration to Costpoint Cloud

- •During this one-hour virtual instructor-led class, we focus on the setup and management of employee garnishments
- •Who should attend: Payroll Staff.

#### Payroll – Multi-State for GCS Migration to Costpoint Cloud

- •During this one-hour virtual instructor-led class, we focus on the payroll setup and processing of employees who live and work in different states.
- •Who should attend: Payroll Staff.

#### Payroll – Reports & Inquiries for GCS Migration to Costpoint Cloud

- •During this one-hour virtual instructor-led class, we focus reviewing all of the payroll reports and inquiries that are included in the Payroll module.
- •Who should attend: Payroll Staff.

#### Payroll – Compute Payroll for GCS Migration to Costpoint Cloud

•During this three-hour virtual instructor-led class, we focus on the process of computing payroll in the Costpoint Payroll module. Hands-on exercises concentrate on the computation of the "Gross to Net" in the payroll process. Through hands-on exercises, we follow the entire process of a physical paycheck and ACH payment advice. Concepts include the autogeneration of Accounts Payable vouchers for the remittance of taxes, deductions, and garnishments. •Who should attend: Payroll Staff.

#### COMING SOON

•Accounts Payable – Q4 •Fixed Assets – Q4

# September

 $\bullet$ 

### 2015 2016

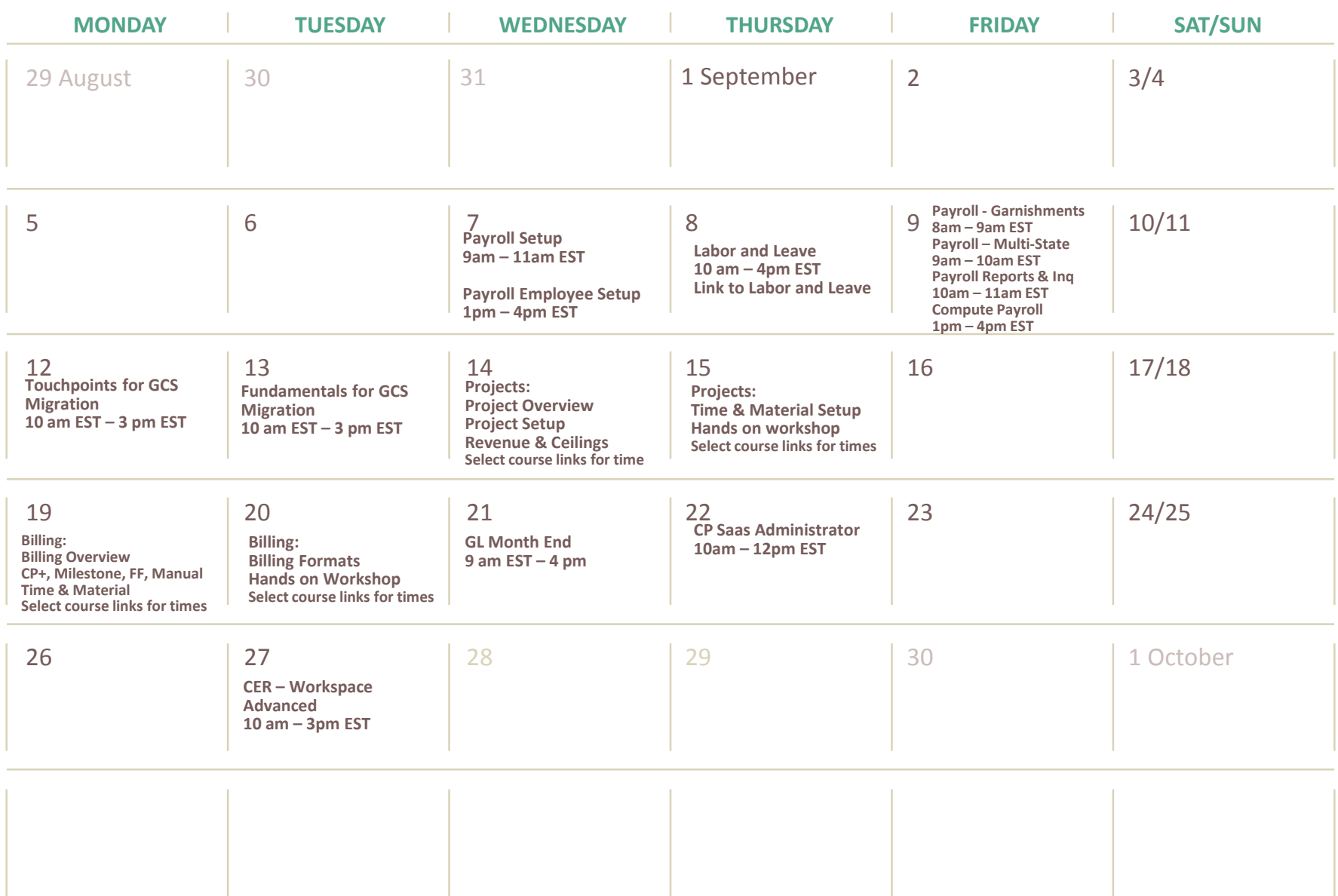

# October

 $\bullet$ 

2015

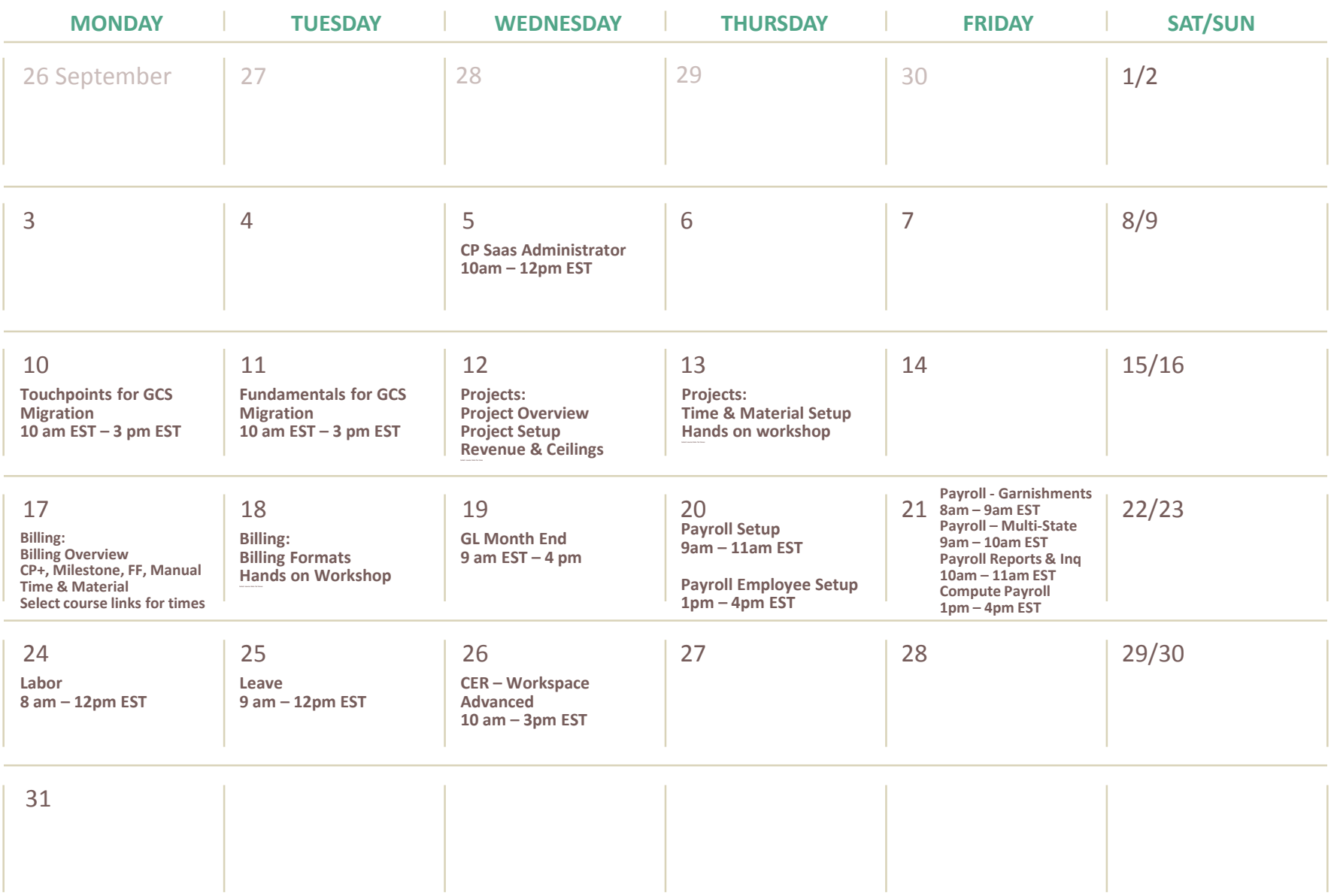

## November

 $\bigcup$ 

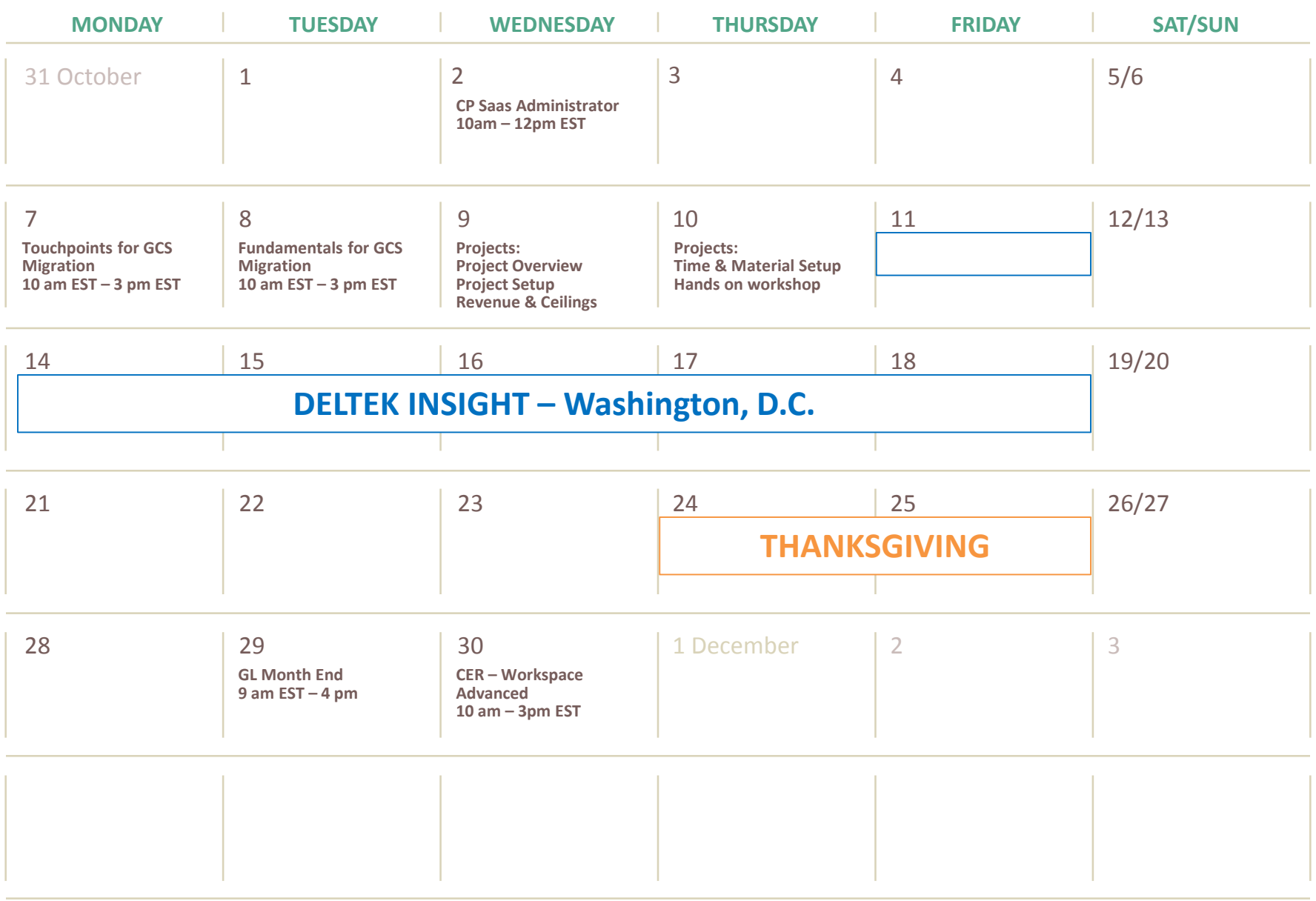

## December

 $\bigcup$ 

### 2015

![](_page_8_Picture_274.jpeg)